# **SQL**

#### **Part 2: Set Operations and Aggregates**

University of Waterloo

#### **List of Slides**

- 
- Complex Queries in SQL
- Set Operations at Glance
- Example: Union
- Example: Set Difference
- Multisets and Duplicates
- Example
- Bag Operations
- Example
- What About Nesting of Queries?
- Naming Queries and Views
- Example
- **FROM** revisited
- Example
- Can't we just use **OR** instead of **UNION**?
- Summary on First-Order SQL
- Aggregation
- Operational Reading
- Aggregation (cont).
- Aggregation (cont.)
- Example (count)
- Example (sum)
- **HAVING** clause
- Example
- Example (revisited.)
- Summary

# **Complex Queries in SQL**

- $\bullet\,$  so far we can write only  $\exists,\wedge$  queries  $\Rightarrow$  the SELECT BLOCK queries
	- $\Rightarrow$  not sufficient to cover all RC queries
- **•** remaining connectives:
	- 1.  $\vee$ ,  $\neg$ : are expressed using set operations
		- $\Rightarrow$  easy to enforce safety requirements
	- 2.  $\forall:$  use negation and  $\exists$

#### **Set Operations at Glance**

Answers to Select Blocks (and all SQL queries in general) are **relations** (sets of tuples).

⇒ we can apply **set operations** on them:

set union: **UNION** -

 $\Rightarrow$  the set of tuples in  $Q_1$  or  $Q_2.$ 

 $\Rightarrow$  used to express "or".

 $\bullet\,$  set difference:  $Q_1$   ${\tt EXCEPT}\ Q_2$ 

 $\Rightarrow$  the set of tuples in  $Q_1$  but not in  $Q_2.$ 

 $\Rightarrow$  used to express "and not".

 $\bullet\,$  set intersection:  $Q_1\,$  <code>INTERSECT</code>  $Q$ 

 $\Rightarrow$  the set of tuples in both  $Q_1$  and  $Q_2.$ 

 $\Rightarrow$  used to express "and" (redundant, rarely used).

- $Q_1$  and  $Q_2$  must have **union-compatible** signatures:
- $\Rightarrow$  same number and types of attributes

# **Example: Union**

List all publication ids for books or journals:

```
SQL> (select pubid from book)
  2 union
  3 (select pubid from journal);
PUBID
 --------
ChSa98
JLP-3-98
```
#### **Example: Set Difference**

List all publication ids except those for articles:

```
SQL> (select pubid from publication)
  2 minus
  3 (select pubid from article);
PUBID
--------
ChSa98
DOOD97
JLP-3-98
```
#### **Multisets and Duplicates**

 SQL uses a **BAG** semantics rather than a **SET** semantics:

SQL tables are **multisets** of tuples

 $\Rightarrow$  mainly for efficiency reasons

- this leads to additional (extra-logical) syntactic constructions:
	- $\Rightarrow$  a duplicate elimination operator

in the SELECT BLOCK: **SELECT DISTINCT ...**

- $\Rightarrow$  BAG operators
	- $\Rightarrow$  equivalents of set operations
	- $\Rightarrow$  but with multiset semantics.

#### **Example**

```
SQL> select r1.publication
  2 from wrote r1, wrote r2
  3 where r1.publication=r2.publication
  4 and r1.author<>r2.author;
PUBLICAT
--------
ChSa98
ChSa98
ChTo98
ChTo98
ChTo98a
ChTo98a
```
Note duplicate entries for publication id's

 $\Rightarrow$  for publications with  $n$  authors we get  $O(n^2)$  answers!

# **Bag Operations**

- bag union **UNION ALL**
	- $\Rightarrow$  additive union: bag containing all in  $Q_1$  *and*  $Q_2.$
- bag difference **EXCEPT ALL**
	- $\Rightarrow$  subtractive difference (monus):
	- $\Rightarrow$  a bag all tuples in  $Q_1$  for which there is no "matching" tuple in  $Q_2$  .  $\hphantom{Q_3}$
- bag intersection **INTERSECT ALL**
	- $\Rightarrow$  a bag of all tuples taking the maximal number either in  $Q_1$  or in  $Q_2$

#### **Example**

Foe every book and article list all authors:

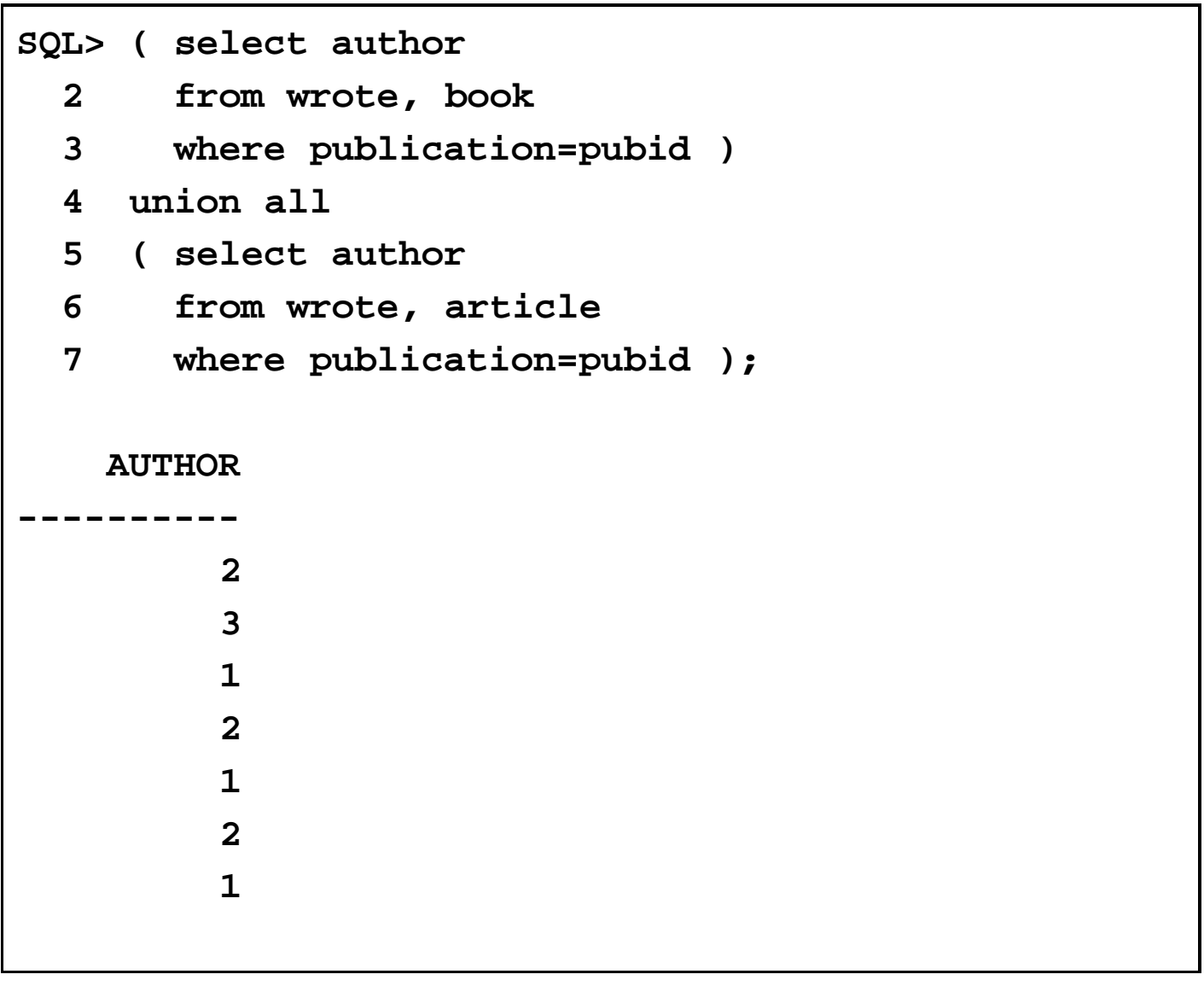

. . . a fragment of a more meaningful query (coming later).

#### **What About Nesting of Queries?**

Using the syntax (so far) we can use SELECT Blocks and Set operations inside (other) Set operations.

What is we need to use a **Set Operation** inside of a **SELECT Block**?

- use **distributive laws**
	- $(1 \cdot 5) \cdot (1 \cdot 7)$  - - - the contract of the contract of the contract of the contract of the contract of the contract of the contract of
	- $\Rightarrow$  often **very** cumbersome
- nest set operation inside a select block.
	- Views or extensions to the **FROM** clause.

# **Naming Queries and Views**

**Idea:** Queries denote **relations**. We provide a **naming** mechanism that allows us to assign names to (results of) queries.

- $\Rightarrow$  can be used later in place of base relations.
	- Syntax:

```
CREATE VIEW foo [<opt-schema>] AS
              ( <query-goes-here> );
```
Views are **permanently** added to the schema

 $\Rightarrow$  often used to define *External View* of the database  $\Rightarrow$  you must have a permission to create them

# **Example**

List all publication titles for books or journals:

```
SQL> create view bookorjournal as
  2 ( (select pubid from book)
  3 union
  4 (select pubid from journal)
  5 );
SQL> select title
  2 from publication, bookorjournal
  3 where publication.pubid=bookorjournal.pubid;
TITLE
---------------------------------------------
Logics for Databases and Information Systems
Journal of Logic Programming
```
#### **FROM revisited**

- using the view mechanism is often too cumbersome:
	- $\Rightarrow$  ad-hoc querying, program-generated queries: big overhead due to catalog access you must remember to discard (**DROP**) the views  $\Rightarrow$  you need a  $\textbf{c}$   $\textbf{c}$   $\textbf{c}$   $\textbf{c}$   $\textbf{c}$   $\textbf{v}$   $\textbf{r}$   $\textbf{c}$   $\textbf{v}$   $\textbf{c}$   $\textbf{v}$   $\textbf{c}$   $\textbf{v}$   $\textbf{v}$   $\textbf{v}$   $\textbf{v}$   $\textbf{c}$   $\textbf{c}$
- SQL/92 allows us to **inline** queries in the **FROM** clause:

**FROM ..., ( <query-here> ) <id>,... <id>** stands for the result of **<query-here>**. ⇒ unlike for base relations, <id> is **mandatory**.

in old SQL (SQL/89) views were the only option. . .

### **Example**

List all publication titles for books or journals:

```
SQL> select title
  2 from publication,
  3 ( (select pubid from book)
  4 union
  5 (select pubid from journal) ) bj
  6 where publication.pubid=bj.pubid;
TITLE
---------------------------------------------
Logics for Databases and Information Systems
Journal of Logic Programming
```
#### **Can't we just use OR instead of UNION?**

A **common** mistake:

 $\Rightarrow$  use of  $o$ **R** in the <code>WHERE</code> clause instead of the **UNION** operator

An incorrect solution:

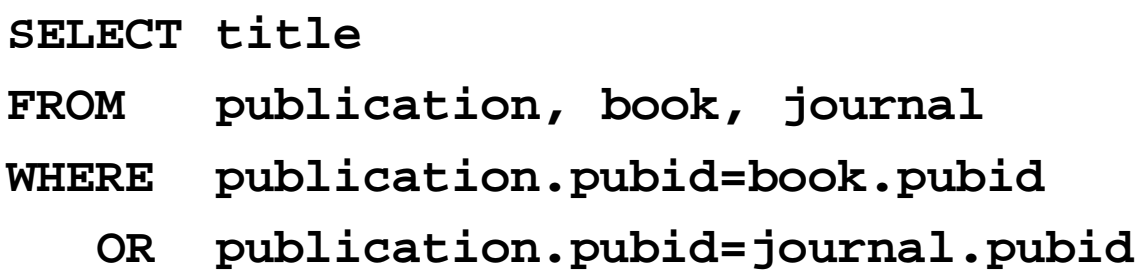

**often works; but imagine there are no books...** 

# **Summary on First-Order SQL**

- SQL introduced so far captures all of **Relational Calculus**
	- $\Rightarrow$  optionally with duplicate semantics
	- $\Rightarrow$  powerful (many queries can be expressed)
	- $\Rightarrow$  efficient (PTIME, LOGSPACE)
- Shortcomings:
	- $\Rightarrow$  some queries are hard to write (syntactic sugar)
	- $\Rightarrow$  no "counting" (aggregation)
	- $\Rightarrow$  no *"path in graph"* (recursion)

# **Aggregation**

Standard and most useful extension of First-Order Queries.

- Aggregate (column) functions are introduced to
	- $\Rightarrow$  find number of tuples in a relation
	- $\Rightarrow$  add values of an attribute (over the whole relation)
	- $\Rightarrow$  find minimal/maximal values of an attribute
- Can apply to *groups* of tuples that with equal values in (some) attributes
- Generally, can **NOT** be written in Relational Calculus

# **Operational Reading**

- 1. partition the input relation to groups with equal values of **grouping** attributes
- 2. on each of these partitions apply the **aggregate function**
- 3. collect the results and form the answer

# **Aggregation (cont).**

#### **Formal Definition [Klug]:**

$$
\{ (x'_1, ..., x'_k, f_1, ..., f_l) :
$$
  
\n
$$
f_i := \text{agg}_i \{ (x_1, ..., x_k, y_1, ..., y_n) :
$$
  
\n
$$
Q((x_1, ..., x_k, y_1, ..., y_n))
$$
  
\n
$$
\land x_1 = x'_1 \land ... \land x_k = x'_k \}
$$
  
\n
$$
\land (\exists y_1, ..., y_n. Q)(x'_1, ..., x'_k)
$$
 \n}

where

- $x'_1, \ldots, x'_k$  are the **grouping** attributes.
- agg are the **aggregate functions**  $\Rightarrow$  e.g.,  $count$ ,  $sum$ ,  $min$ ,  $max$ ,  $0$ r  $avg$ .
- $Q$  is the query on which aggregation is applied.

# **Aggregation (cont.)**

The same in SQL syntax:

**SELECT x1,...,xk, agg1,...,aggl FROM Q GROUP BY x1,...,xk**

Restrictions:

- all attributes in the **SELECT** clause that are **NOT** in the scope of an aggregate function **MUST** appear in the **GROUP BY** clause.
- **aggi** are of the form **count(y)**, **sum(y)**, **min(y)**, **max(y)**, or **avg(y)** where **y** is an attribute of **Q** (usually not in the **GROUP BY** clause).

# **Example (count)**

For each publication count the number of authors:

```
SQL> select publication, count(author)
 2 from wrote
 3 group by publication
PUBLICAT COUNT(AUTHOR)
 -------- -------------
ChSa98 2
ChTo98 2
ChTo98a 2
Tom97 1
```
## **Example (sum)**

For each author count the number of article pages:

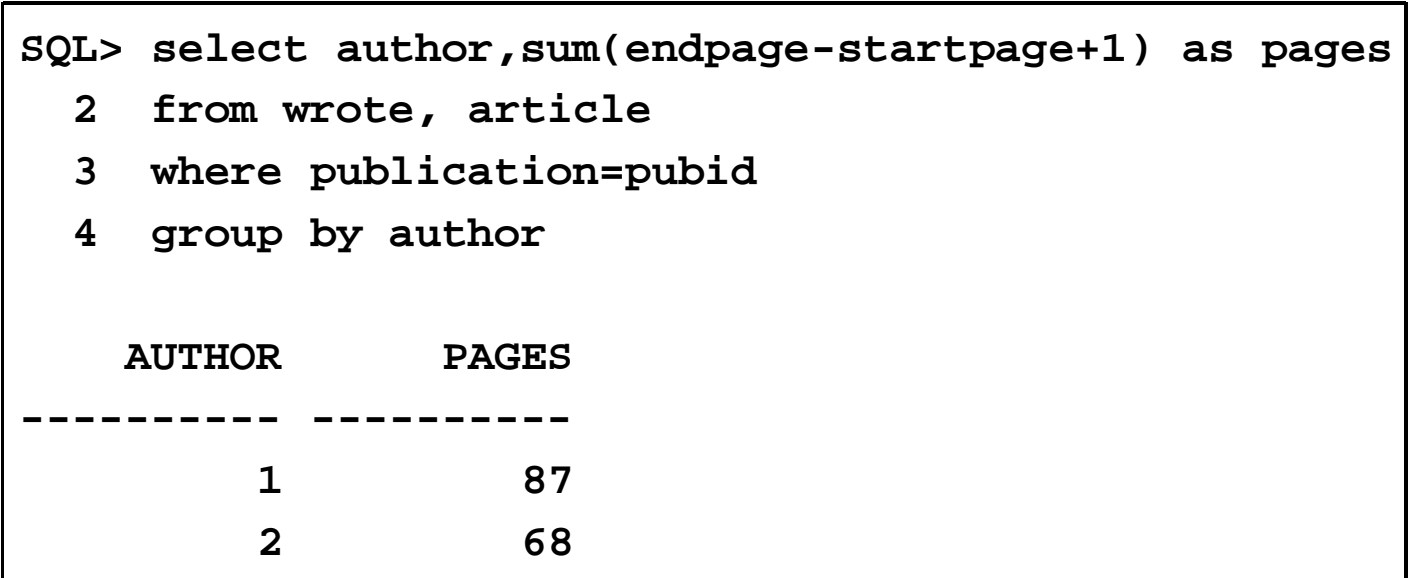

. . . not quite correct: it doesn't list 0 pages for author 3.

#### **HAVING clause**

- the **WHERE** clause can't impose conditions on values of aggregates as the **WHERE** clause has to be used **before GROUP BY**
- SQL allows a **HAVING** clause instead  $\Rightarrow$  like  $\texttt{WHERE},$  but for aggregates. . .
- The aggregate functions used in the **HAVING** clause may be different from those in the **SELECT** clause; the grouping, however, is common.

# **Example**

List publications with exactly one author:

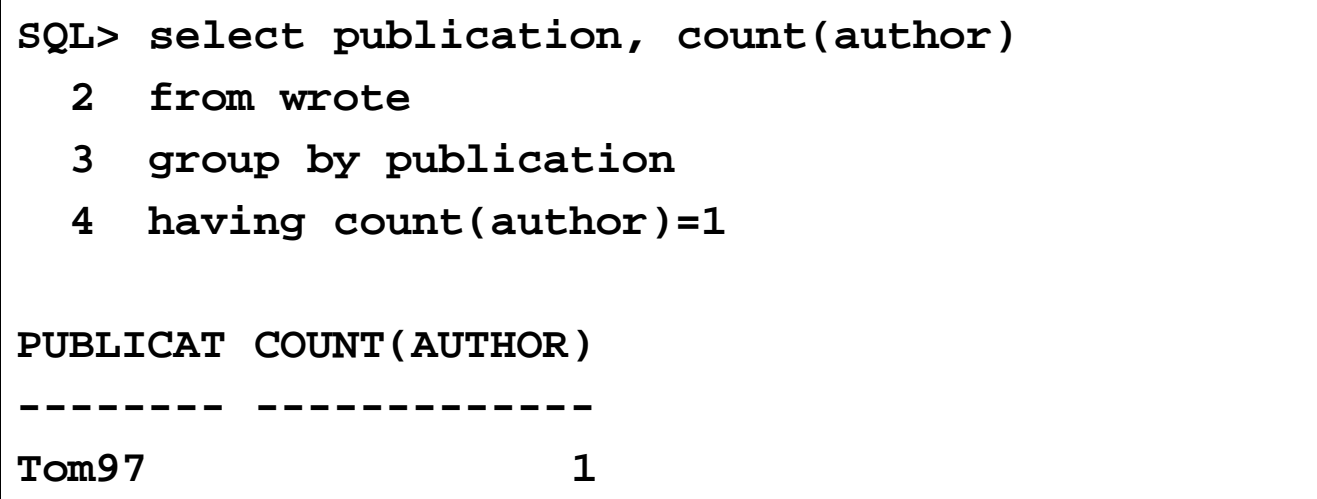

This query can be written without aggregation as well.

## **Example (revisited.)**

For every author count the number of books and articles:

```
SQL> select name, count(aid)
 2 from author, (
 3 ( select author
 4 from wrote, book
 5 where publication=pubid )
 6 union all
 7 ( select author
 8 from wrote, article
 9 where publication=pubid ) ) ba
10 where aid=author
11 group by name,aid;
NAME COUNT(AID)
          ---------------------- ----------
Toman, David 3
Chomicki, Jan 3
Saake, Gunter 1
```
## **Summary**

- SQL covered so far:
	- 1. Simple SELECT BLOCK (naming of attributes, allowed expressions, etc.)
	- 2. Set operations
	- 3. Duplicates and Bag operations
	- 4. Formulation of complex queries, nesting of queries, and views
	- 5. Aggregation

. . . this covers ALL of SQL queries (i.e., they can be expressed in the syntax introduced so far, but it might be cumbersome)

 $\Rightarrow$  (lots of) syntactic sugar coming next  $\ldots$